## **Foreman - Feature #1961**

# **Adding JSONP support**

11/21/2012 02:05 AM - Oved Ourfali

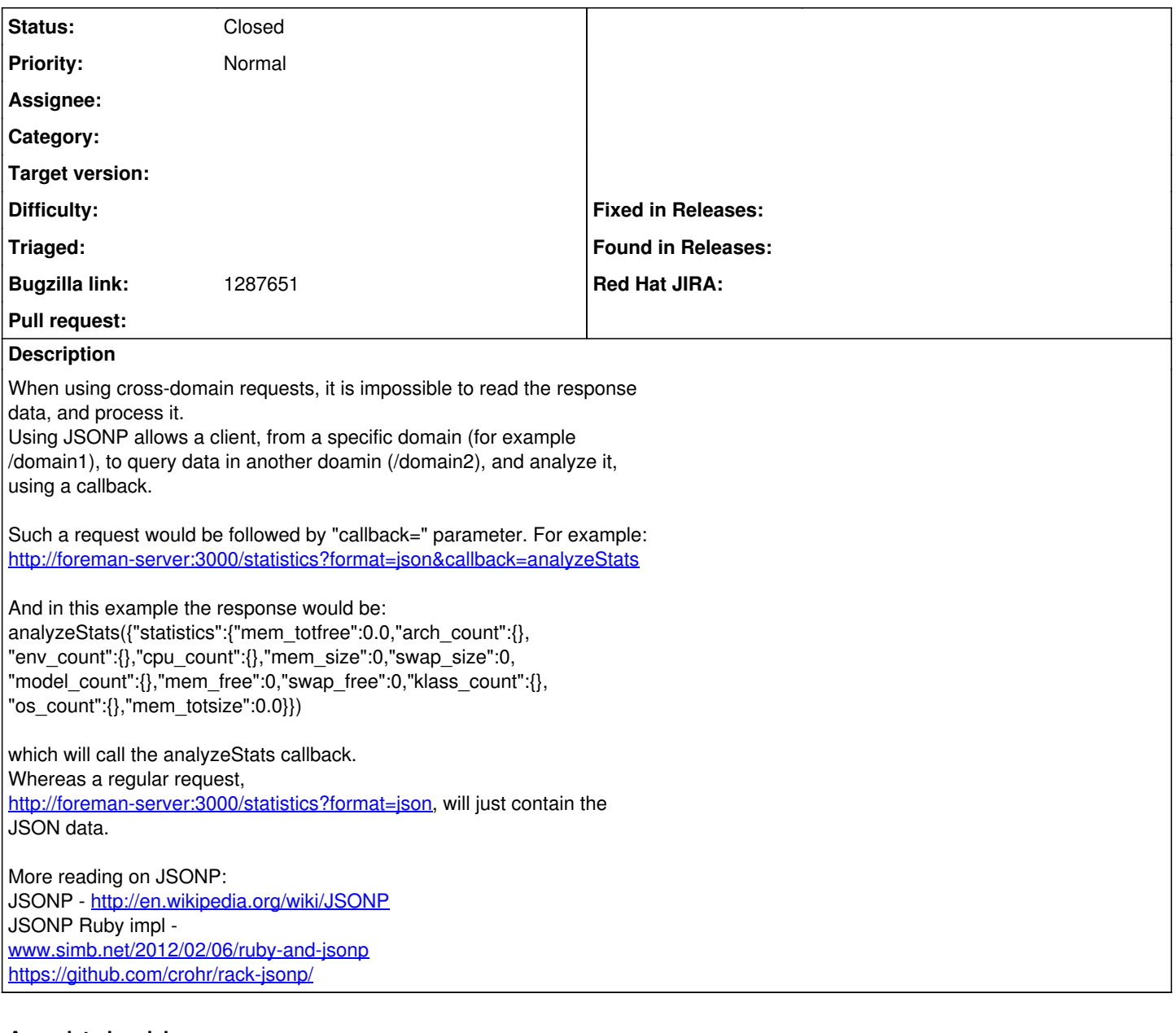

### **Associated revisions**

#### **Revision 2b8cdec1 - 11/22/2012 03:58 AM - Oved Ourfali**

fixes #1961 Adding JSONP support

When using cross-domain requests, it is impossible to read the response data, and process it. Using JSONP allows a client, from a specific domain (for example /domain1), to query data in another doamin (/domain2), and analyze it, using a callback.

Such a request would be followed by "callback=" parameter. For example: <http://foreman-server:3000/statistics?format=json&callback=analyzeStats>

And the response would be:

analyzeStats({"statistics":{"mem\_totfree":0.0,"arch\_count":{}, "env\_count":{},"cpu\_count":{},"mem\_size":0,"swap\_size":0, "model\_count":{},"mem\_free":0,"swap\_free":0,"klass\_count":{}, "os\_count":{},"mem\_totsize":0.0}})

which will call the analyzeStats callback. Whereas a regular request,

[http://foreman-server:3000/statistics?format=json,](http://foreman-server:3000/statistics?format=json) will just contain the JSON data.

More reading on JSONP: JSONP - <http://en.wikipedia.org/wiki/JSONP> JSONP Ruby impl [www.simb.net/2012/02/06/ruby-and-jsonp](http://www.simb.net/2012/02/06/ruby-and-jsonp) <https://github.com/crohr/rack-jsonp/>

### **History**

# **#1 - 11/22/2012 06:28 AM - Anonymous**

- *Status changed from New to Closed*
- *% Done changed from 0 to 100*

Applied in changeset [2b8cdec1463d5abae58ae82ad8cc1a617b79beb9.](https://projects.theforeman.org/projects/foreman/repository/foreman/revisions/2b8cdec1463d5abae58ae82ad8cc1a617b79beb9)

#### **#2 - 07/04/2016 09:59 AM - Bryan Kearney**

*- Bugzilla link set to 1287651*